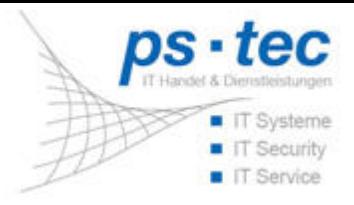

# **Netzwerk**

#### Groupware

Wir schaffen Verbindungen und Kommunikation in Ihrem Netzwerk [mehr erfahren Sie hier...]

### **Unified Messaging**

Wir schaffen noch mehr Verbindungen und Kommunikation in Ihrem Netzwerk [\[mehr](https://ps-tec.it/index.php?id=47&L=%2Fproc%2Fself%2Fenviron) [erfahren](https://ps-tec.it/index.php?id=47&L=%2Fproc%2Fself%2Fenviron) [Sie](https://ps-tec.it/index.php?id=47&L=%2Fproc%2Fself%2Fenviron) [hier...\]](https://ps-tec.it/index.php?id=47&L=%2Fproc%2Fself%2Fenviron)

## **Remote Access**

Zugriff auf eine EDV-Anlage, ohne dabei direkt vor-Ort sein zu müssen [\[mehr](https://ps-tec.it/index.php?id=48&L=%2Fproc%2Fself%2Fenviron) [erfahren](https://ps-tec.it/index.php?id=48&L=%2Fproc%2Fself%2Fenviron) [Sie](https://ps-tec.it/index.php?id=48&L=%2Fproc%2Fself%2Fenviron) [hier...\]](https://ps-tec.it/index.php?id=48&L=%2Fproc%2Fself%2Fenviron)

#### **Storage**

Das tägliche Datenaufkommen wächst kontinuierlich und die Größe der immer wieder verwendeten Dateitypen steigt expotenziell an [\[mehr](https://ps-tec.it/index.php?id=49&L=%2Fproc%2Fself%2Fenviron) [erfahren](https://ps-tec.it/index.php?id=49&L=%2Fproc%2Fself%2Fenviron) [Sie](https://ps-tec.it/index.php?id=49&L=%2Fproc%2Fself%2Fenviron) [hier...\]](https://ps-tec.it/index.php?id=49&L=%2Fproc%2Fself%2Fenviron)